## **COMMENT UTILISER ?**

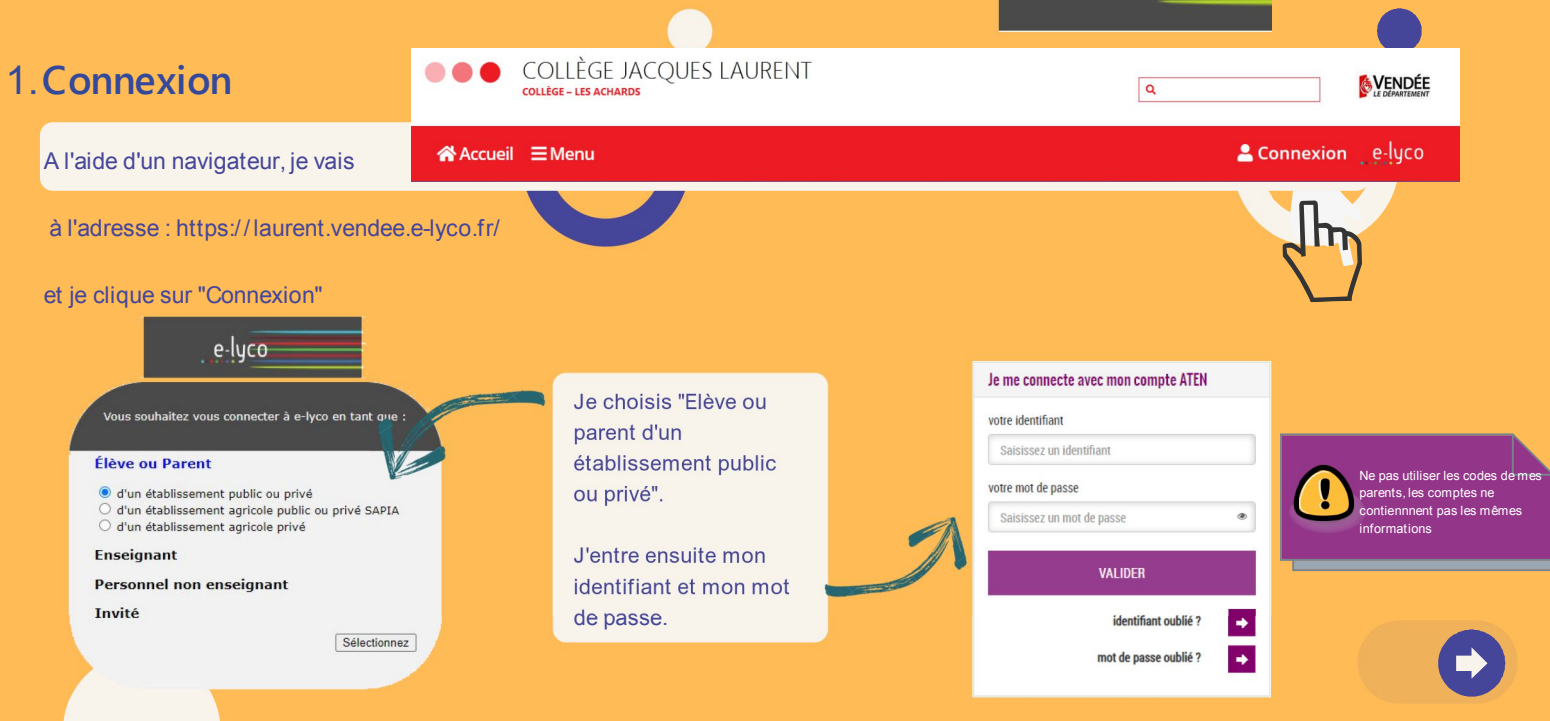

## **2. L'accueil**

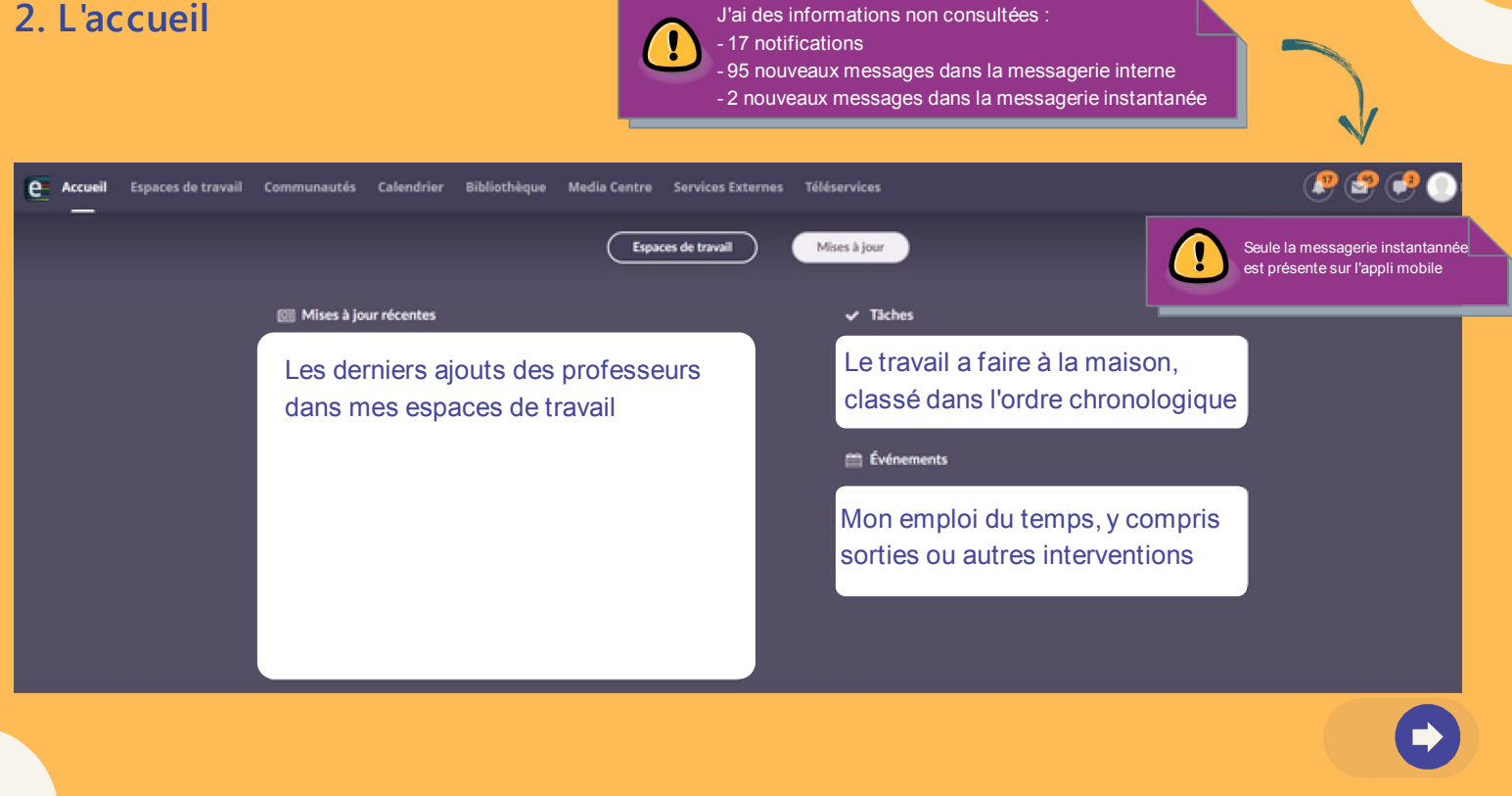

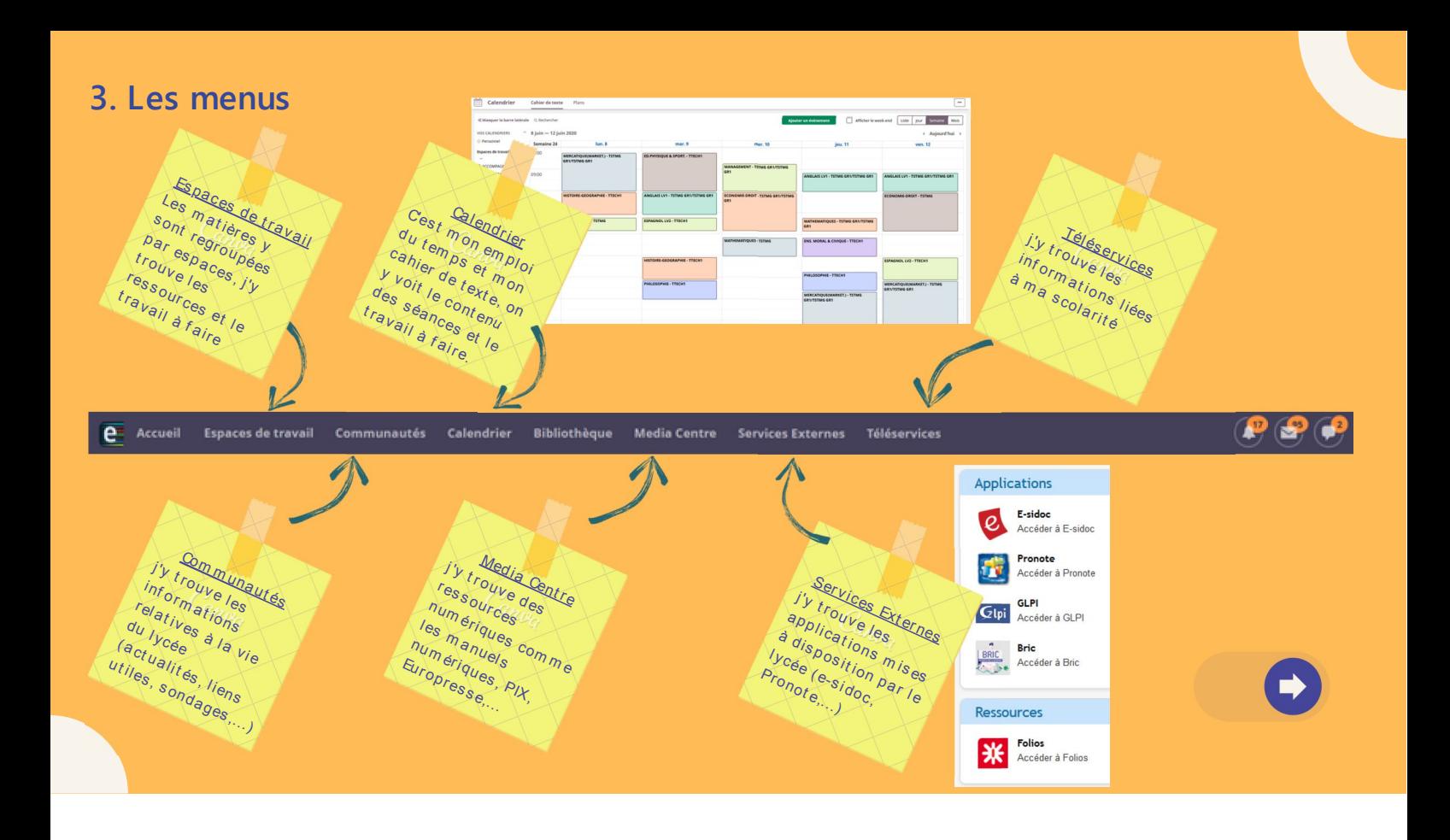

## **4. Quel outil pour quel usage ?**

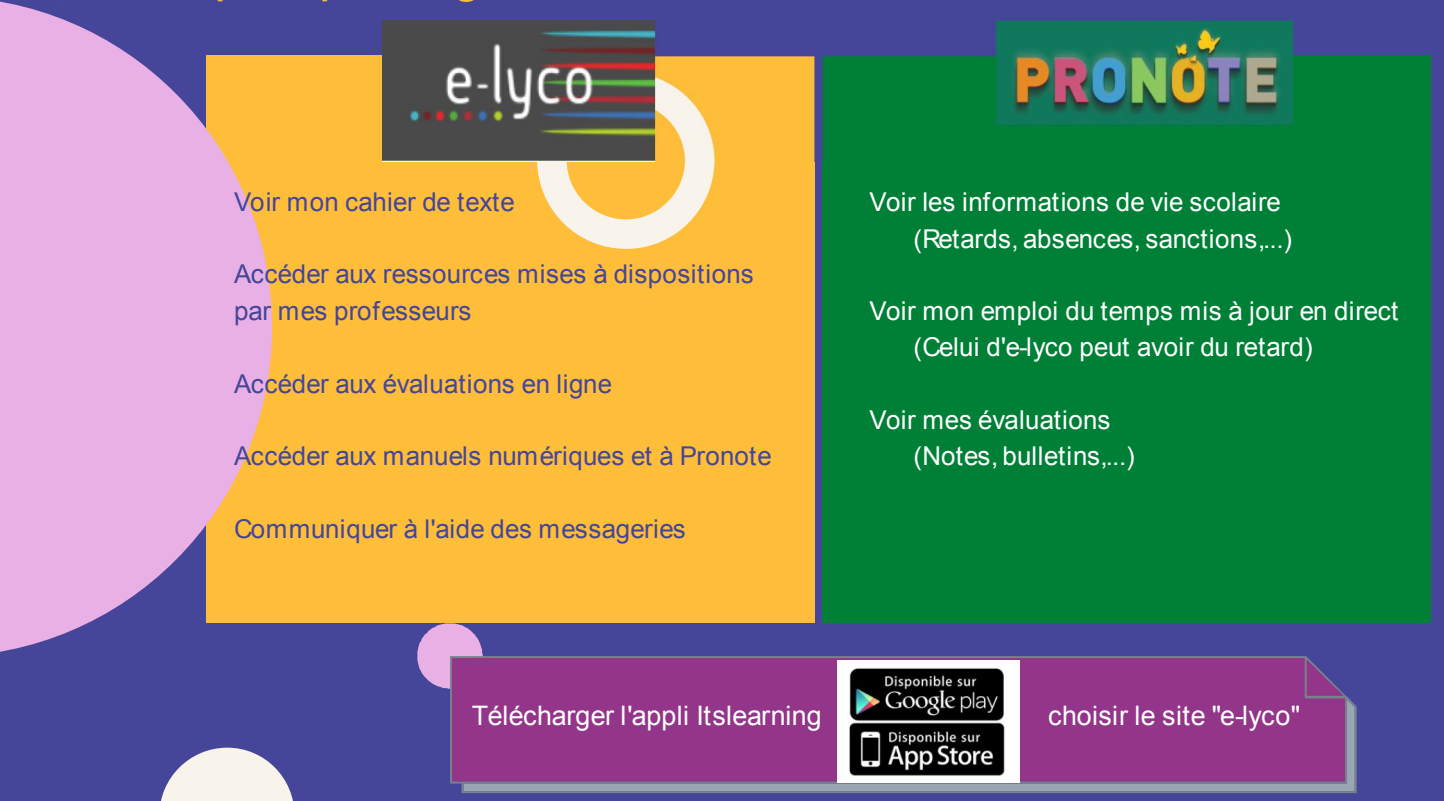